**Jack London**

 **My Windows 8 Consumer Preview** Katherine Murray,2012-04-09 This book gives you a first look at the exciting new features in Windows 8 Consumer Preview, the beta version of the operating system Microsoft released to the public on February 29, 2012. Chances are good that you've already heard about the flashy new Metro style of the Windows 8 interface. The new look may be the biggest news item you've been hearing about, but the changes in Windows 8 go far beyond the surface design changes. Windows 8 is a new program from the ground up, meaning that the experience it offers you will be much different from any version of Windows you've used before. Windows 8 is fast and fluid, bringing you the updates you need quickly, while providing reliable access to the programs and files you depend on as you go about your daily tasks. Whether you are sharing photos, checking your social media accounts, designing a presentation, or listening to your favorite podcast, Windows 8 gives you the means to move through your tasks smoothly in any order or combination you choose. Some folks welcome this kind of new energy in technology; others aren't so sure a complete makeover is a good idea. Whichever camp you find yourself in, this book will help you learn more about what you can expect from Windows 8. Some of the biggest changes we'll discuss in this book include: Navigating the new Start screen, customizing Start screen colors, and displaying your favorite apps as you want them to appear Using live tiles to get the latest information for your favorite apps Using touch and mouse-based techniques to personalize your Windows 8 experience and work with files, folders, and more Enhancing the security of your system by changing your Lock Screen, adding a picture password, and creating a PIN logon Learning to work fluidly with open apps, cycling through open apps, docking apps, and closing or suspending apps you no longer need Using the Refresh and Reset tools to give your computer a fresh start if you're having computer problems Shopping for apps in the

Windows Store, installing apps on your computer, and adding ratings and reviews to let other shoppers know what you think Browsing with the sleek and streamlined Internet Explorer 10

 *MindManager For Dummies* Hugh Cameron,Roger Voight,2004-04-06 The first book available on this fast-growing and highly regardedsoftware package MindManager allows users to visually map their ideas andbrainstorming sessions in order to better organize thoughts and putthem into action. Exploring all there is to know about theMindManager product, including the Standard, Business, Enterprise,and handheld releases, this book walks readers through the processand techniques in using MindManager to communicate ideas. Hugh Cameron (Indianapolis, IN) heads Camtech, Inc., a clinicalengineering company that extends its reach to incorporate a diversegroup of projects. Roger Voight, PhD, is a certified projectmanager with more than 30 years of experience in software design,development, and software project management.

 **Sony CLIÉ For Dummies** Denny Atkin,2004-06-28 Shows users how to make the most of Sony's popular Palm OS PDA, the CLIE Sony holds the second largest share of the U.S. PDA market-12.1 percent Guides new and intermediate users through the all the latest CLIE features and functions, from using Graffiti and working with Microsoft Office and PDF files to scheduling appointments, checking e-mail, and beaming data Covers cool multimedia features such as taking digital photos, producing slide shows, recording and watching movies, transferring music, and creating reminders using the built-in voice recorder Written in a friendly, accessible style by PDA guru Denny Atkin, Editorial Director of Handheld Computing magazine

 Financial Modeling Simon Benninga,Benjamin Czaczkes,2000 Too often, finance courses stop short of making a connection between textbook finance and the problems of real-world business. Financial Modeling bridges this gap between theory and practice by providing a nuts-and-bolts guide to solving common

financial problems with spreadsheets. The CD-ROM contains Excel\* worksheets and solutions to end-of-chapter exercises. 634 illustrations.

 Designing Interfaces Jenifer Tidwell,2005-11-21 Provides information on designing easy-to-use interfaces.

 *Task Buster* Walnut Creek CDROM (Firm),1996 This collection of time-saving utilities provides any PC user with a unique and essential resource. The book comes with viewers for DOS, Windows 3.1 (16-bit), and Windows 95 and NT. It also includes an easy-to-use browser for Windows and MS-DOS.

 **Construction Accounting & Financial Management** Stephen Peterson,2013-10-03 For all courses in construction accounting and construction finance, and for courses in engineering economics taught in construction management programs. This book helps construction professionals and construction management students master the principles of financial management, and adapt and apply them to the challenge of profitably managing construction companies. It integrates content that has traditionally been taught through separate accounting, finance, and engineering economics texts. Students learn how to account for a construction company's financial resources; how to manage its costs, profits, and cash flows; how to evaluate different sources of funding a company's cash needs; and how to quantitatively analyze financial decisions. Readers gain hands-on experience through 220 example problems and over 390 practice problems, many of them based on situations actually encountered by the author. This edition adds more than 100 new discussion questions, and presents financial equations and accounting transactions more visually to support more intuitive learning.

 *Docs Like Code* Anne Gentle,2018-01-13 Looking for a way to invigorate your technical writing team and grow that expertise to include developers, designers, and writers of all backgrounds? When you treat docs like code, you multiply everyoneÕs efforts

and streamline processes through collaboration, automation, and innovation. Second edition now available with updates and more information about version control for documents and continuous publishing.

 **Irrationality** Stuart Sutherland,2007 Why do qualified professional make wrong decisions that cause enormous harm to others? And why do you sit through a boring play just because the tickets were expensive? Drawing on a mass of intriguing research, Stuart Sutherland analyses the causes of irrationality, demonstrating that the trait is present in all of us.

 **Hawthorne in Concord** Philip McFarland,2007-12-01 A richly textured account of the writer's three sojourns in New England "illuminates Hawthorne's art and the intellectual ferment originating in that small, bucolic town" (Publishers Weekly). On his wedding day in 1842, Nathaniel Hawthorne escorted his new wife, Sophia, to their first home, the Old Manse in Concord, Massachusetts. There, enriched by friendships with Thoreau and Emerson, he enjoyed an idyllic time. But three years later, unable to make enough money from his writing, he returned ingloriously, with his wife and infant daughter, to live in his mother's home in Salem. In 1853, Hawthorne moved back to Concord, now the renowned author of The Scarlet Letter and The House of the Seven Gables. Eager to resume writing fiction at the scene of his earlier happiness, he assembled a biography of his college friend Franklin Pierce, who was running for president. When Pierce won the election, Hawthorne was appointed the lucrative post of consul in Liverpool. Coming home from Europe in 1860, Hawthorne settled down in Concord once more. He tried to take up writing one last time, but deteriorating health found him withdrawing into private life. In Hawthorne in Concord, acclaimed historian Philip McFarland paints a revealing portrait of this well-loved American author during three distinct periods of his life, spent in the bucolic village of Concord, Massachusetts. "I don't know when I have read a book as satisfying as Hawthorne in

Concord." —David Herbert Donald

 *How to Pass OSCP Series: Windows Privilege Escalation Step-By-Step Guide* Alan Wang,2020-11-13 This book is the first of a series of How To Pass OSCP books and focus on techniques used in Windows Privilege Escalation. This is a step-by-step guide that walks you through the whole process of how to escalate privilege in Windows environment using many common techniques. We start by gathering as much information about the target as possible either manually or using automated scripts. Next, we search for misconfigured services or scheduled tasks, insufficient file permission on binaries or services, vulnerable kernel, vulnerable software running with high privileges, sensitive information stored on local files, credential saved in the memory, registry settings that always elevate privileges before executing a binary, hard-coded credential contained in the application configuration files, and many more. Table of Contents Introduction Section One: Windows Configuration Chapter 1: AlwaysInstallElevated Section Two: Domain Controller Chapter 2: Zerologon Section Three: Windows Service Chapter 3: Service - Insecure File Permission Chapter 4: Service - Unquoted Path Chapter 5: Service - Bin Path Chapter 6: Service - Registry Chapter 7: Service - DLL Hijacking Section Four: Scheduled Tasks Chapter 8: Scheduled Tasks Section Five: Windows Registry Chapter 9: Autorun Chapter 10: Startup Applications Section Six: Windows Kernel Chapter 11: Kernel - EternalBlue Chapter 12: Kernel - MS15-051 Chapter 13: Kernel - MS14-058 Section Seven: Potato Exploits Chapter 14: Juicy Potato Chapter 15: Rogue Potato Section Eight: Password Mining Chapter 16: Password Mining - Memory Chapter 17: Password Mining - Registry Chapter 18: Password Mining - SiteList Chapter 19: Password Mining - Unattended Chapter 20: Password Mining - Web.config Section Nine: UAC Bypass Chapter 21: User Account Control Bypass For more information, please visit http://www.howtopassoscp.com/.

 Heart-life in Song Frances Harrison Marr,1883 Geog 1010 Geography Department,2016-08-01

 **Cisco Networking All-in-One For Dummies** Edward Tetz,2011-08-26 A helpful guide on all things Cisco Do you wish that the complex topics of routers, switches, and networking could be presented in a simple, understandable presentation? With Cisco Networking All-in-One For Dummies, they are! This expansive reference is packed with all the information you need to learn to use Cisco routers and switches to develop and manage secure Cisco networks. This straightforward-by-fun guide offers expansive coverage of Cisco and breaks down intricate subjects such as networking, virtualization, and database technologies into easily digestible pieces. Drills down complex subjects concerning Cisco networking into easy-to-understand, straightforward coverage Shares best practices for utilizing Cisco switches and routers to implement, secure, and optimize Cisco networks Reviews Cisco networking solutions and products, securing Cisco networks, and optimizing Cisco networks Details how to design and implement Cisco networks Whether you're new to Cisco networking products and services or an experienced professional looking to refresh your knowledge about Cisco, this For Dummies guide provides you with the coverage, solutions, and best practices you need.

 Moon-face and Other Stories Jack London,1906 JACK LONDON (1876-1916), American novelist, born in San Francisco, the son of an itinerant astrologer and a spiritualist mother. He grew up in poverty, scratching a living in various legal and illegal ways -robbing the oyster beds, working in a canning factory and a jute mill, serving aged 17 as a common sailor, and taking part in the Klondike gold rush of 1897. This various experience provided the material for his works, and made him a socialist. The son of the Wolf (1900), the first of his collections of tales, is based upon life in the Far North, as is the book that brought him recognition, The Call of the Wild (1903), which tells the story of the dog Buck,

who, after his master's death, is lured back to the primitive world to lead a wolf pack. Many other tales of struggle, travel, and adventure followed, including The Sea-Wolf (1904), White Fang (1906), South Sea Tales (1911), and Jerry of the South Seas (1917). One of London's most interesting novels is the semiautobiographical Martin Eden (1909). He also wrote socialist treatises, autobiographical essays, and a good deal of journalism.

 **Font Garden** Creek Walnut,1996 *adventures with authors* ,

 *Cars We Used to Drive* Don Loffler,2021-11 In Cars We Used To Drive, Don Loffler, well-known Holden author, reveals his lifelong interest in all makes of cars on Australian roads in the years 1946 to 1966. Don Loffler has assembled a remarkable collection of 280 colour slides and black-and-white photographs of owners and their cars, from Austin to Zeta.

 **Duty and Desire Book Club Edition** Anju Gattani,2021-01-27 To uphold family honor and tradition, Sheetal Prasad is forced to forsake the man she loves and marry playboy millionaire Rakesh Dhanraj while the citizens of Raigun, India, watch in envy. On her wedding night, however, Sheetal quickly learns that the stranger she married is as cold as the marble floors of the Dhanraj mansion. Forced to smile at family members and cameras and pretend there's nothing wrong with her marriage, Sheetal begins to discover that the family she married into harbors secrets, lies and deceptions powerful enough to tear apart her world. With no one to rely on and no escape, Sheetal must ally with her husband in an attempt to protect her infant son from the tyranny of his family.sion.

**Auditing & Assurance Services** ,2015

Recognizing the habit ways to get this book **Windows 8 Customer Preview Start Screen Shortcuts 5196.htm** is additionally useful. You have remained in right site to start

getting this info. get the Windows 8 Customer Preview Start Screen Shortcuts 5196.htm link that we allow here and check out the link.

You could purchase guide Windows 8 Customer Preview Start Screen Shortcuts 5196.htm or acquire it as soon as feasible. You could quickly download this Windows 8 Customer Preview Start Screen Shortcuts 5196.htm after getting deal. So, later than you require the books swiftly, you can straight acquire it. Its consequently entirely simple and thus fats, isnt it? You have to favor to in this atmosphere

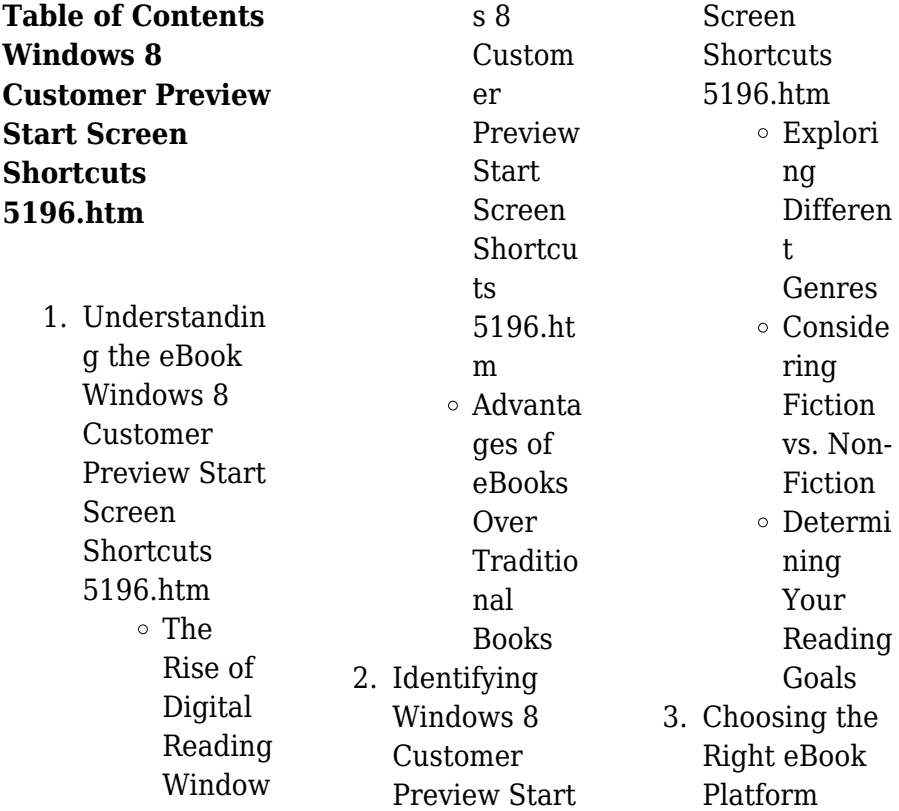

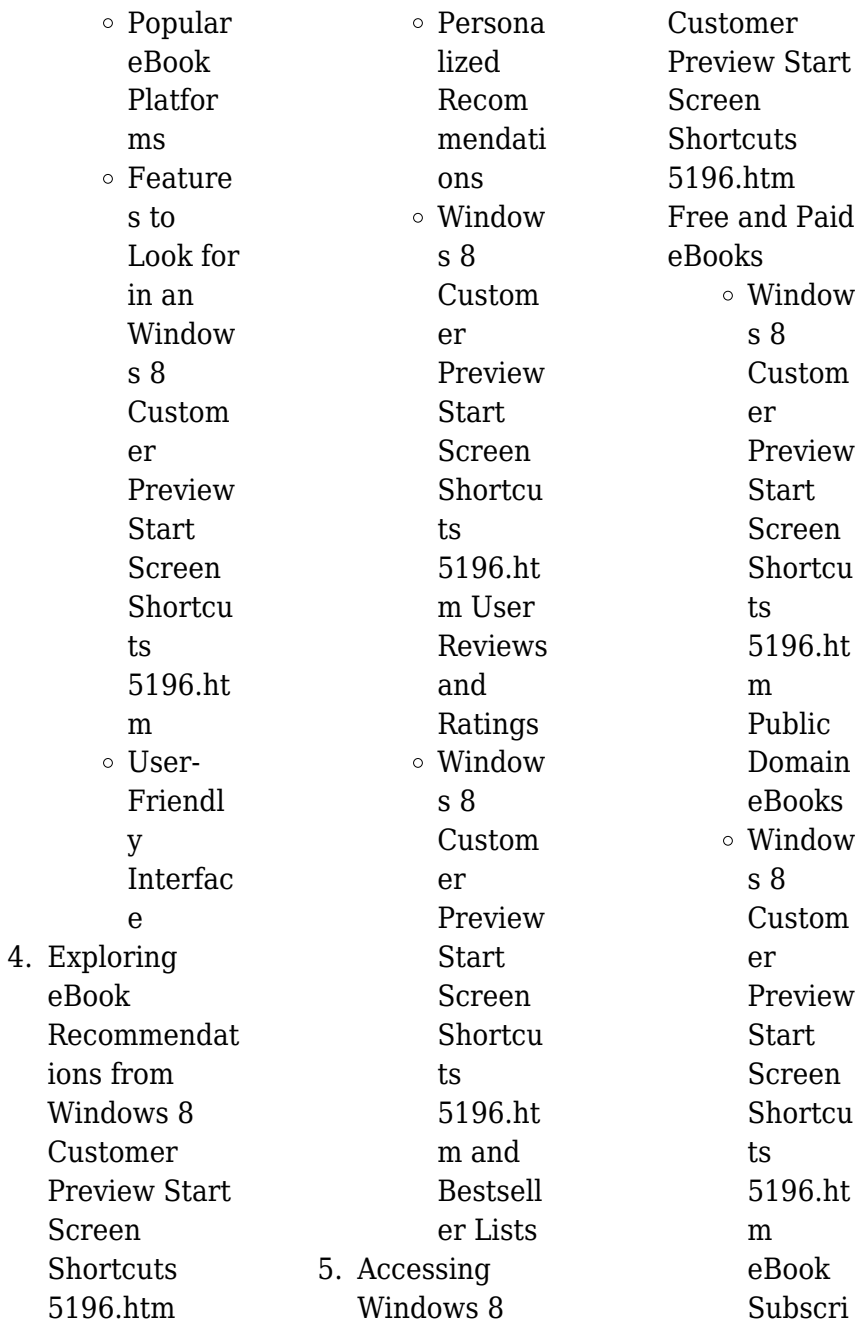

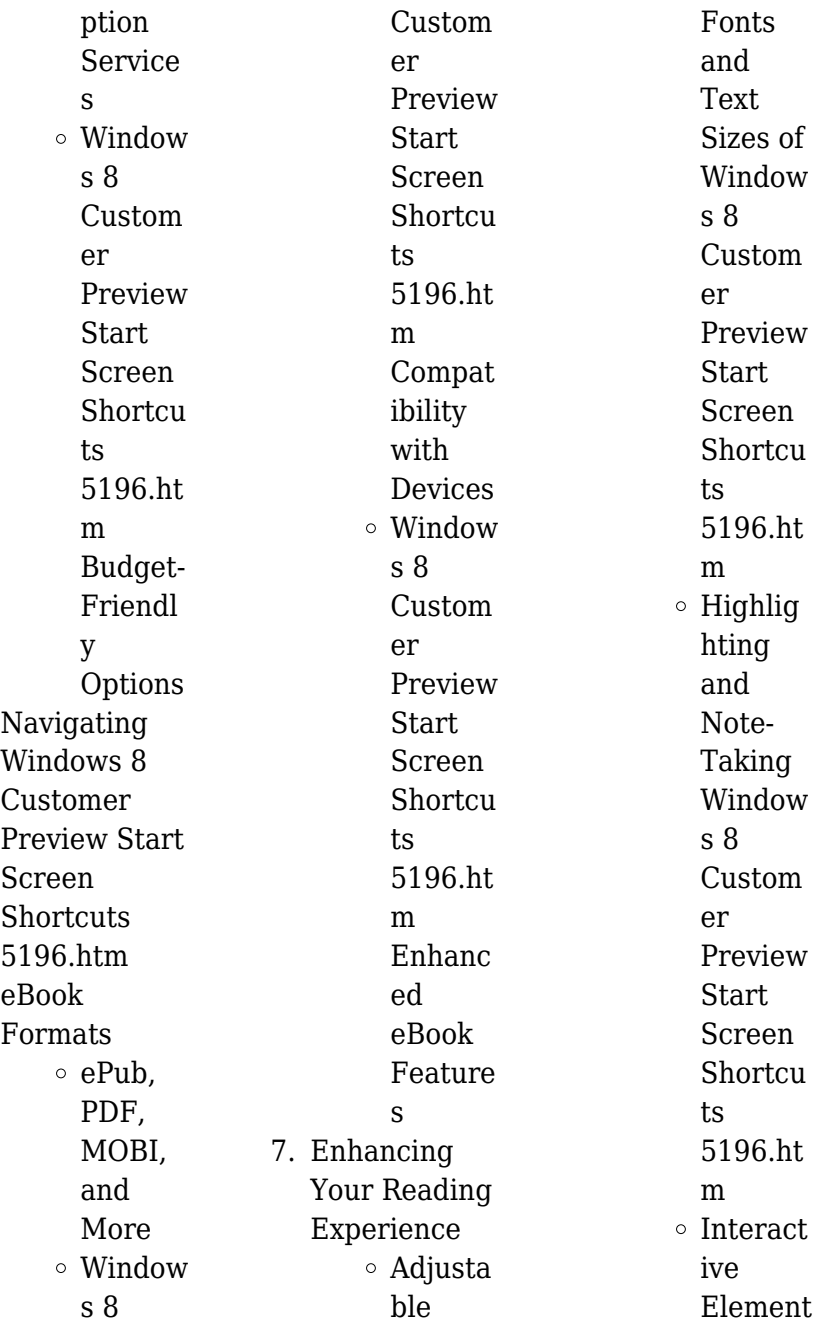

6.

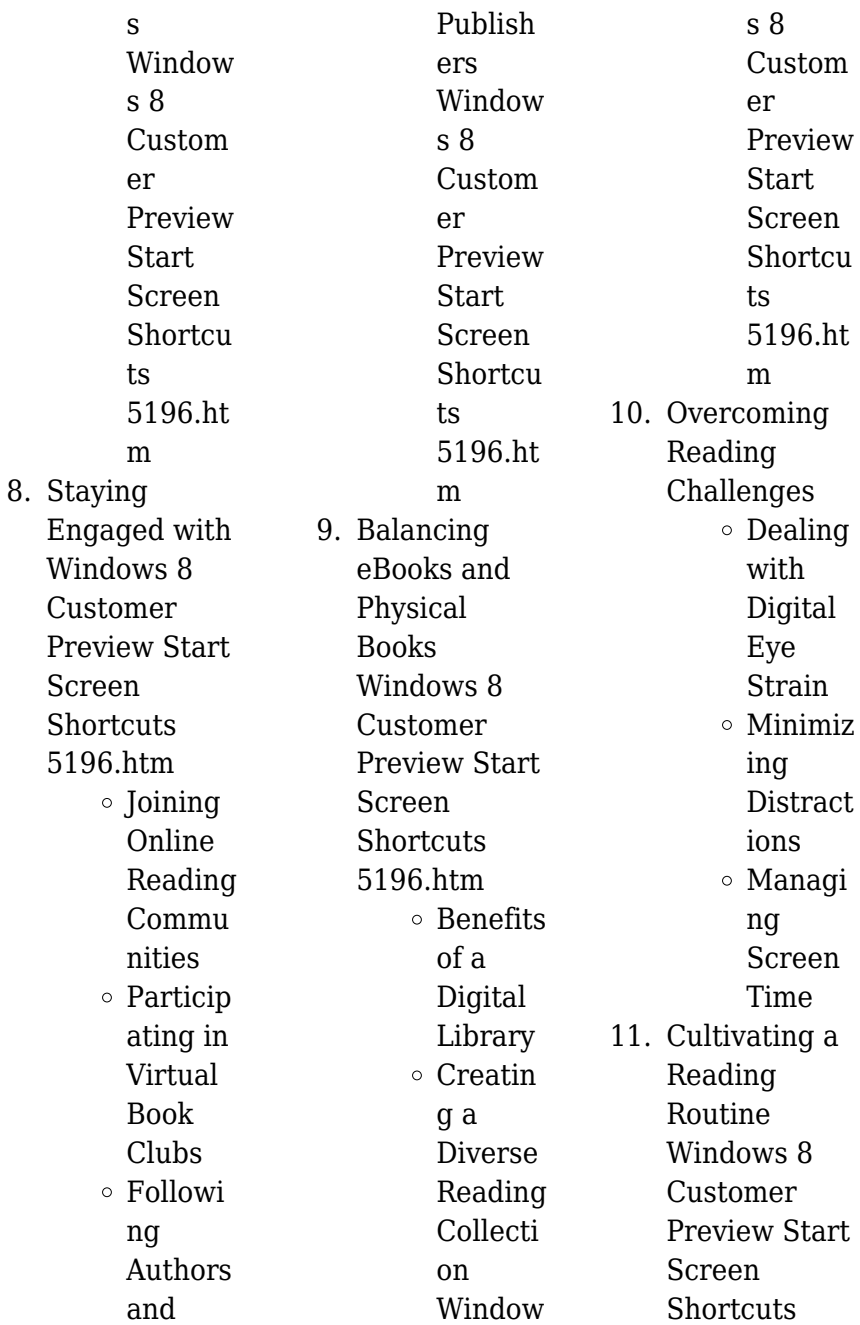

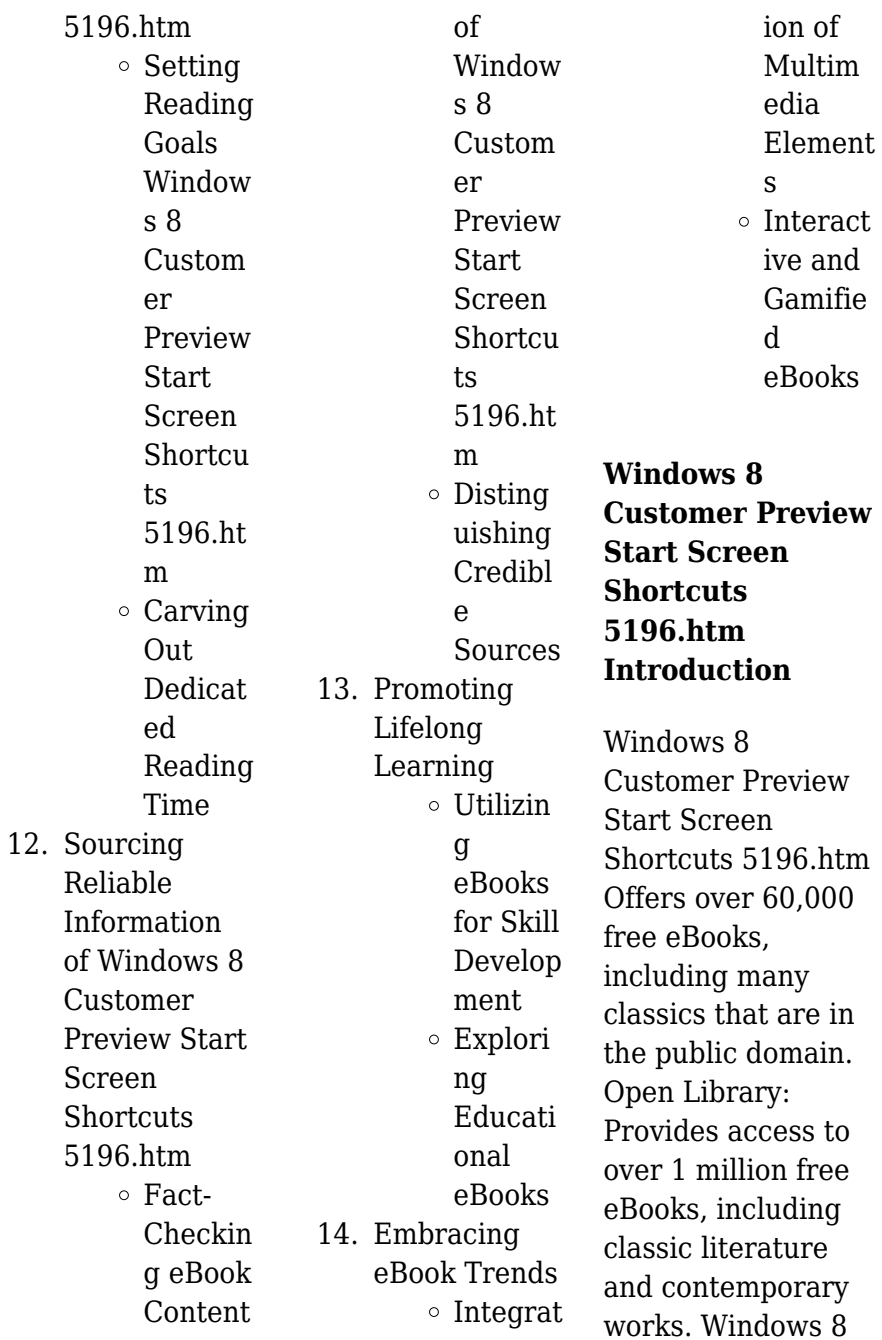

Customer Preview Start Screen Shortcuts 5196.htm Offers a vast collection of books, some of which are available for free as PDF downloads, particularly older books in the public domain. Windows 8 Customer Preview Start Screen Shortcuts 5196.htm : This website hosts a vast collection of scientific articles, books, and textbooks. While it operates in a legal gray area due to copyright issues, its a popular resource for finding various publications. Internet Archive for Windows 8 Customer Preview Start Screen Shortcuts 5196.htm : Has an extensive collection of digital content, including books, articles,

videos, and more. It has a massive library of free downloadable books. Free-eBooks Windows 8 Customer Preview Start Screen Shortcuts 5196.htm Offers a diverse range of free eBooks across various genres. Windows 8 Customer Preview Start Screen Shortcuts 5196.htm Focuses mainly on educational books, textbooks, and business books. It offers free PDF downloads for educational purposes. Windows 8 Customer Preview Start Screen Shortcuts 5196.htm Provides a large selection of free eBooks in different genres, which are available for download in various

formats, including PDF. Finding specific Windows 8 Customer Preview Start Screen **Shortcuts** 5196.htm, especially related to Windows 8 Customer Preview Start Screen **Shortcuts** 5196.htm, might be challenging as theyre often artistic creations rather than practical blueprints. However, you can explore the following steps to search for or create your own Online Searches: Look for websites, forums, or blogs dedicated to Windows 8 Customer Preview Start Screen **Shortcuts** 5196.htm, Sometimes enthusiasts share their designs or

concepts in PDF format. Books and Magazines Some Windows 8 Customer Preview Start Screen Shortcuts 5196.htm books or magazines might include. Look for these in online stores or libraries. Remember that while Windows 8 Customer Preview Start Screen **Shortcuts** 5196.htm, sharing copyrighted material without permission is not legal. Always ensure youre either creating your own or obtaining them from legitimate sources that allow sharing and downloading. Library Check if your local library offers eBook lending services. Many libraries have digital catalogs

where you can borrow Windows 8 Customer Preview Start Screen Shortcuts 5196.htm eBooks for free, including popular titles.Online Retailers: Websites like Amazon, Google Books, or Apple Books often sell eBooks. Sometimes, authors or publishers offer promotions or free periods for certain books.Authors Website Occasionally, authors provide excerpts or short stories for free on their websites. While this might not be the Windows 8 Customer Preview Start Screen Shortcuts 5196.htm full book , it can give you a taste of the authors writing style.Subscription Services Platforms

like Kindle Unlimited or Scribd offer subscriptionbased access to a wide range of Windows 8 Customer Preview Start Screen Shortcuts 5196.htm eBooks, including some popular titles.

**FAQs About Windows 8 Customer Preview Start Screen Shortcuts 5196.htm Books**

> 1. Where can I buy Windows 8 Customer Preview Start Screen **Shortcuts** 5196.htm books? Bookstores: Physical bookstores like Barnes & Noble,

Waterstones, and independent local stores. Online Retailers: Amazon, Book Depository, and various online bookstores offer a wide range of books in physical and digital formats. 2. What are the different book formats available? Hardcover: Sturdy and durable, usually more expensive. Paperback: Cheaper, lighter, and more portable than hardcovers. E-books: Digital books

available for e-readers like Kindle or software like Apple Books, Kindle, and Google Play Books. 3. How do I choose a Windows 8 Customer Preview Start Screen **Shortcuts** 5196.htm book to read? Genres: Consider the genre you enjoy (fiction, non-fiction, mystery, scifi, etc.). Recommendat ions: Ask friends, join book clubs, or explore online reviews and recommendat ions. Author: If you like a particular

author, you might enjoy more of their work. 4. How do I take care of Windows 8 Customer Preview Start

Screen **Shortcuts** 5196.htm books? Storage: Keep them away from direct sunlight and in a dry environment. Handling: Avoid folding pages, use bookmarks, and handle them with clean hands. Cleaning: Gently dust the covers and pages occasionally.

5. Can I borrow books without buying them?

Public Libraries: Local libraries offer a wide range of books for borrowing. Book Swaps: Community book exchanges or online platforms where people exchange books. 6. How can I track my reading progress or manage my book collection? Book Tracking Apps: Goodreads, LibraryThing, and Book Catalogue are popular apps for tracking your reading progress and

managing book collections. Spreadsheets: You can create your own spreadsheet to track books read, ratings, and other details. 7. What are Windows 8 Customer Preview Start Screen **Shortcuts** 5196.htm audiobooks, and where can I find them? Audiobooks: Audio recordings of books, perfect for listening while commuting or multitasking. Platforms: Audible, LibriVox, and

Google Play Books offer a wide selection of audiobooks. 8. How do I support authors or the book industry? Buy Books: Purchase books from authors or independent bookstores. Reviews: Leave reviews on platforms like Goodreads or Amazon. Promotion: Share your favorite books on social media or recommend them to friends. 9. Are there

book clubs or reading communities I

can join? Local Clubs: Check for local book clubs in libraries or community centers. Online Communities: Platforms like Goodreads have virtual book clubs and discussion groups.

10. Can I read Windows 8 Customer Preview Start Screen **Shortcuts** 5196.htm books for free? Public Domain Books: Many classic books are available for free as theyre in the public domain. Free

E-books: Some websites offer free e-books legally, like Project Gutenberg or Open Library.

**Windows 8 Customer Preview Start Screen Shortcuts 5196.htm :**

Alexander the Great Mini-Q This Mini-Q asks you to decide whether he deserves to be called "Alexander the Great." The Documents: Document A: Alexander's Empire (map). Document B: ... Alexander the Great Mini Q.docx - Name: Date: BL Alexander the Great Mini Q 2.When we ask, "What was Alexander's legacy?," what are

we asking? What he accomplished throughout his life. What he accomplished ... Alexander the Great Mini DBQ.pdf Alexander the Great Mini-Q How Great Was Alexander the Great? A ... Examine the following documents and answer the question:How great was Alexander the Great? Alexander the Great DBQ Flashcards Study with Quizlet and memorize flashcards containing terms like Where did Alexander and his army first meet Persian resistance?, How many times did ... DBQ: How Great Was Alexander the Great? This Mini-DBQ asks you to

decide whether he deserves to be called "Alexander the Great." Introduction: How Great Was Alexander the Great? When we study the life ... Please review the documents and answer questions . Page ... Apr 4, 2023 — The map can be used to argue that Alexander was not great because it shows that he was not able to completely conquer the Persian Empire, as he ... alexander the great dbq Oct 1, 2019 — WHAT DOES IT MEAN TO BE "GREAT"? Directions: Below is a list of seven personal traits or characteristics. Next to each trait, write the name ... Expert Pack: Alexander the

Great: A Legend Amongst ... Students move from the mini biography to the nonfiction book, "Alexander." This is a long text that is used throughout the pack. Students should read. 1. Page 2 ... Alexander the Great DBQ by Christine Piepmeier The DBQ culminates with an extended response that asks students to make a final determination about his success. Total Pages. 8 pages. Answer Key. Breaking Through Chapter Summaries Mar 14, 2018 — Chapter 1: The Jimenez family live in America illegally and are worried about immigration. They get caught and are deported back to Mexico.

They ... "Breaking Through" Summaries Flashcards The Jiménez Family was deported to Mexico. Papá agreed to send Francisco and Roberto to California to work and study until the family was reunited again. Breaking Through Summary and Study Guide As he grows into a young man, Francisco is angered by the social injustice that he witnesses personally and reads about in school. He becomes determined to meet ... Breaking Through Chapters 1-3 Summary & Analysis Chapter 1 Summary: "Forced Out". The book opens with a description by the author and

protagonist, Francisco Jiménez (a.k.a. "Panchito") of the fear he recalls ... Breaking Through Summary & Study Guide The book is about the author, Francisco Jimenez, and his experience as a Mexican immigrant in the United States. Each chapter is a different anecdote, and the ... Breaking Through - Chapters 6 - 10 Summary & Analysis Breaking Through - Chapters 6 - 10 Summary & Analysis. Francisco Jiménez. This Study Guide consists of approximately 51 pages of chapter summaries, quotes ... Breaking Through " Chapter 1 - Forced Out" " Breaking Through" In this Autobiography

about a Francisco Jimenez, together with his older brother Roberto and his mother, are caught by la migra. Breaking Through Sequel to: The circuit. Summary: Having come from Mexico to California ten years ago, fourteen-yearold Francisco is still working in the fields but fighting. Breaking Through Francisco Jimenez Chapter 1 Forced Out Chapter 5 Breaking through.docx - Anh Le Instructor... The chapter end up with the Panchito's graduation. Reflection: After reading the chapter, I admire what Panchito has been trying. Works in the field cannot slow ... Jim Murray's Whisky

Bible | Buy The Whiskey Bible & Whisky ... In 2003 Jim Murray trailblazed again when he created, designed and wrote Jim Murray's Whisky Bible, the first ever annual guide to every new whisky produced in ... Jim Murray's Whisky Bible | Buy The Whiskey Bible & Whisky ... In 2003 Jim Murray trail-blazed again when he created, designed and wrote Jim Murray's Whisky Bible, the first ever annual guide to every new whisky produced in ... Sexism In Whisky: Why You Shouldn't Read The ... Sep 20, 2020 — The bestselling whisky book in the world, Jim Murray's Whisky Bible, has a serious sexism

problem. Jim Murray (@jim\_murray\_whis ky\_bible) The World's Leading Whisky Guide #jimmurrayswhisky bible #Jimmurray #whiskybible ... Fire Hazard!! Jim takes time out from signing Whisky Bible orders to celebrate ... Jim Murray's Whisky Bible Jim Murray's Whisky Bible. 15476 likes · 141 talking about this  $\cdot$ 1 was here. The world's leading whisky guide from the world's foremost whisky authority. Jim Murray (whisky writer) Iim Murray's Whisky Bible is an ongoing project, with the first of the series having been published in 2003. It is a compact

guide containing every whisky that ... Jim Murray, a Top Whiskey Critic, Faces Accusations of ... Oct 1, 2020 — Schrieberg on Sept 17. He had seen one of the reviews from the latest edition of the "Whisky Bible," in which Mr. Murray used overtly sexual ... Jim Murray's Whiskey Bible 2022: North American Edition The 4,700 whiskies included in this 2022 edition range from Scottish Single malts to Australian; from Canadian to Austrian. The whiskies from over 30 different ... Blended Whiskey - Jim Murray's Whisky Bible - Morton Williams New York fine wine and spirits.

Independently owned and operated. OPEN 12/24 11am-6pm. CLOSED 12/25. 212-213-0021.

Best Sellers - Books ::

[how to be a](http://www.forumswindows8.com/papersCollection/scholarship/?k=How-To-Be-A-Successful-Webcam-Model.pdf) [successful webcam](http://www.forumswindows8.com/papersCollection/scholarship/?k=How-To-Be-A-Successful-Webcam-Model.pdf) [model](http://www.forumswindows8.com/papersCollection/scholarship/?k=How-To-Be-A-Successful-Webcam-Model.pdf) [how to become a](http://www.forumswindows8.com/papersCollection/scholarship/?k=How-To-Become-A-Commercial-Airline-Pilot.pdf) [commercial airline](http://www.forumswindows8.com/papersCollection/scholarship/?k=How-To-Become-A-Commercial-Airline-Pilot.pdf) [pilot](http://www.forumswindows8.com/papersCollection/scholarship/?k=How-To-Become-A-Commercial-Airline-Pilot.pdf) [how much do afl](http://www.forumswindows8.com/papersCollection/scholarship/?k=how_much_do_afl_umpires_get_paid.pdf) [umpires get paid](http://www.forumswindows8.com/papersCollection/scholarship/?k=how_much_do_afl_umpires_get_paid.pdf) [how to be dominant](http://www.forumswindows8.com/papersCollection/scholarship/?k=how_to_be_dominant_in_relationship.pdf) [in relationship](http://www.forumswindows8.com/papersCollection/scholarship/?k=how_to_be_dominant_in_relationship.pdf) [how to build a](http://www.forumswindows8.com/papersCollection/scholarship/?k=how_to_build_a_career.pdf) [career](http://www.forumswindows8.com/papersCollection/scholarship/?k=how_to_build_a_career.pdf) [how to blur](http://www.forumswindows8.com/papersCollection/scholarship/?k=How-To-Blur-Background-In-Photoshop.pdf) [background in](http://www.forumswindows8.com/papersCollection/scholarship/?k=How-To-Blur-Background-In-Photoshop.pdf) [photoshop](http://www.forumswindows8.com/papersCollection/scholarship/?k=How-To-Blur-Background-In-Photoshop.pdf) [how to become a](http://www.forumswindows8.com/papersCollection/scholarship/?k=how_to_become_a_property_manager.pdf) [property manager](http://www.forumswindows8.com/papersCollection/scholarship/?k=how_to_become_a_property_manager.pdf) [how old is barbra](http://www.forumswindows8.com/papersCollection/scholarship/?k=how-old-is-barbra-streisand.pdf) [streisand](http://www.forumswindows8.com/papersCollection/scholarship/?k=how-old-is-barbra-streisand.pdf) [how to be an](http://www.forumswindows8.com/papersCollection/scholarship/?k=How-To-Be-An-Effective-Leader-And-Manager.pdf) [effective leader and](http://www.forumswindows8.com/papersCollection/scholarship/?k=How-To-Be-An-Effective-Leader-And-Manager.pdf) [manager](http://www.forumswindows8.com/papersCollection/scholarship/?k=How-To-Be-An-Effective-Leader-And-Manager.pdf) [how to build a](http://www.forumswindows8.com/papersCollection/scholarship/?k=how-to-build-a-wardrobe.pdf) [wardrobe](http://www.forumswindows8.com/papersCollection/scholarship/?k=how-to-build-a-wardrobe.pdf)